## 日本バドミントン協会・新潟県・下越協会登録手続き

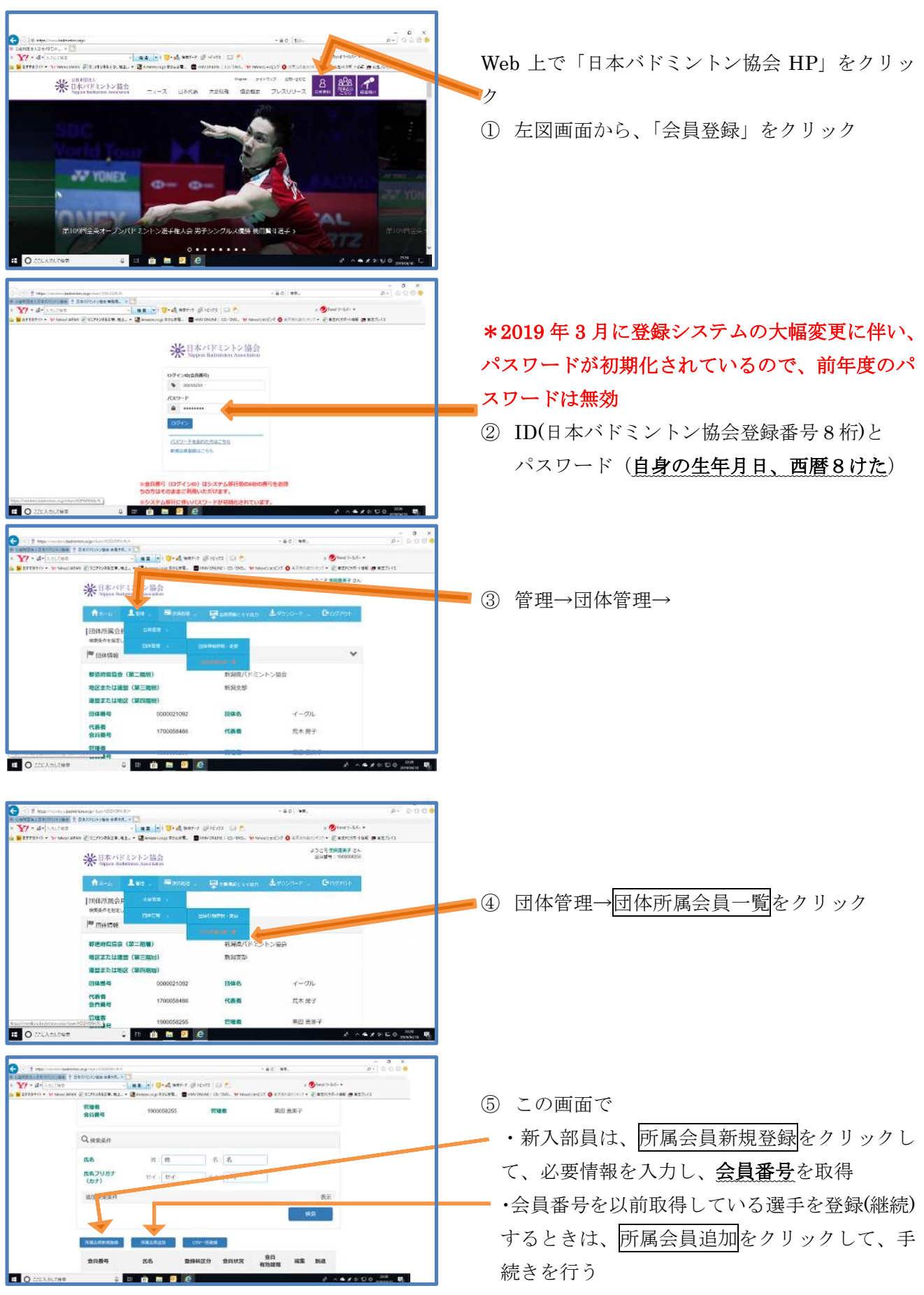

## 日本バドミントン協会・新潟県・下越協会登録手続き

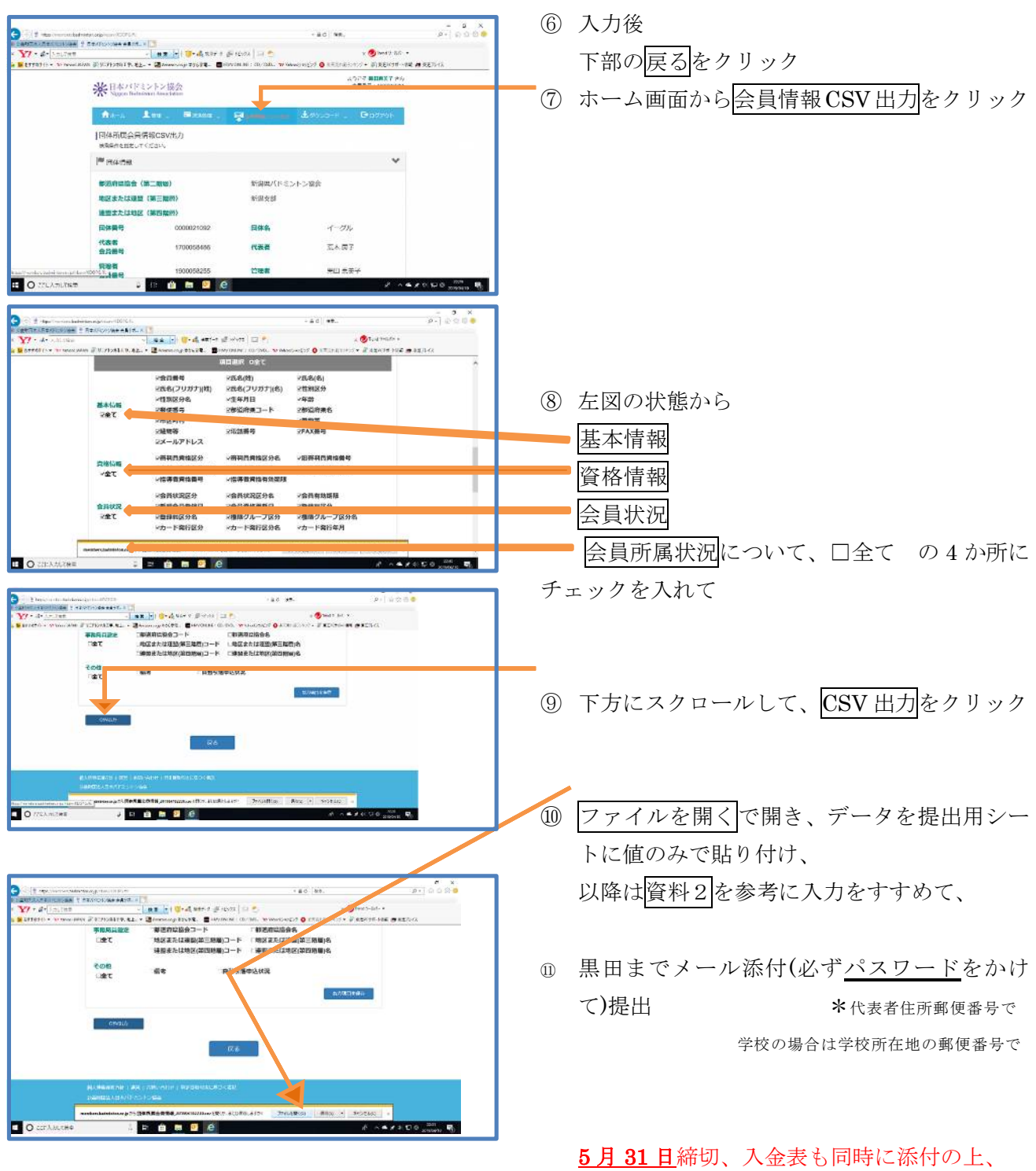

下越の会計通帳へ当日までに振り込むこと。